## **LEHRERINNENBILDUNG WEST**

**Praktikumspass SCHULPRAKTIKUM IIIa (NMS/PTS/Mittelschule)**

Sekundarstufe Allgemeinbildung

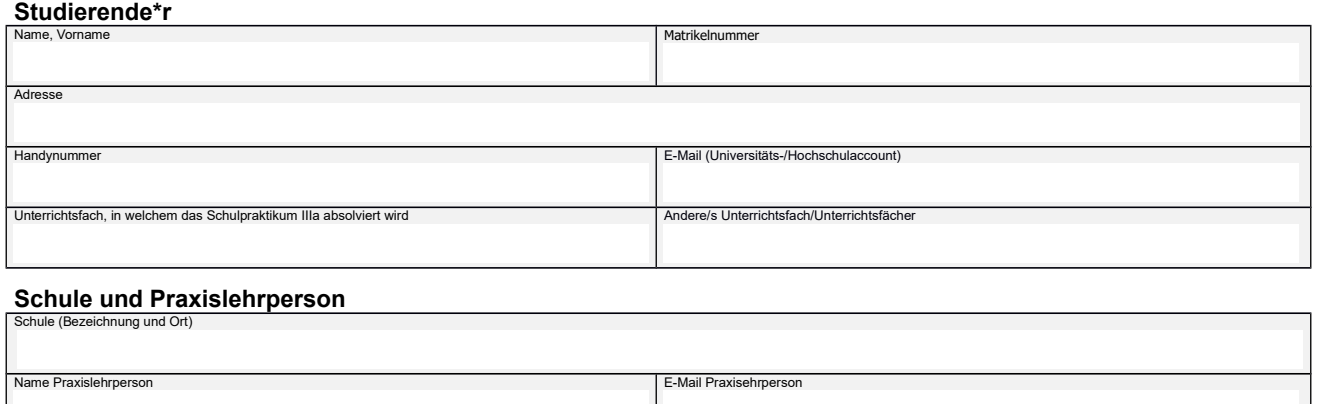

**Lehrveranstaltungsleitung der dazugehörigen LV an der Universität/Hochschule** Name LV-Leitung E-Mail LV-Leitung

# **Dokumentation der Tätigkeiten der\*des Studierenden an der Schule**

## **1. Vor- und Nachbesprechung zum Praktikum**

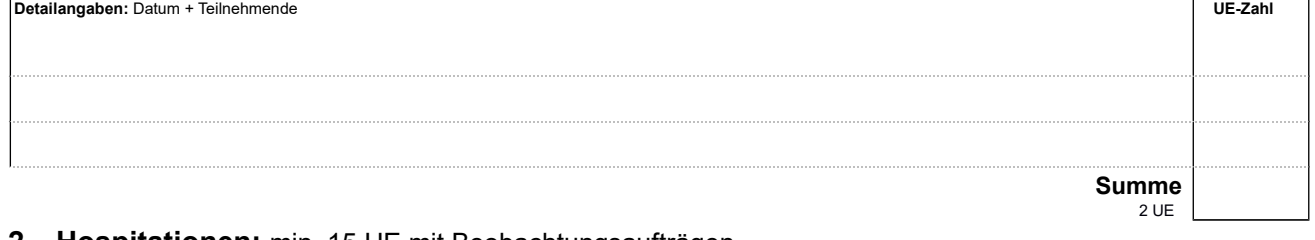

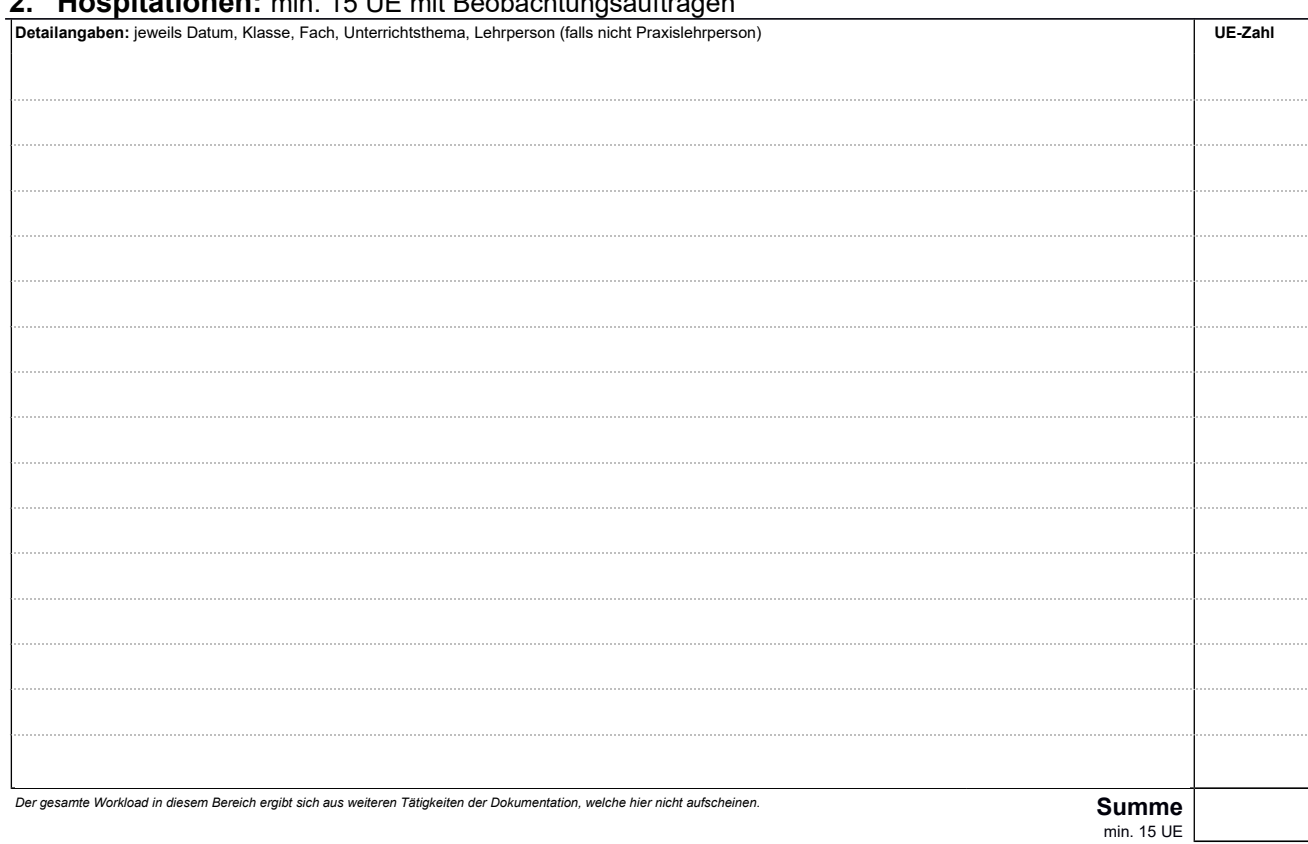

### **Praktikumspass SCHULPRAKTIKUM IIIa (NMS/PTS/Mittelschule)**

### **3. Hospitationsnachbesprechungen**

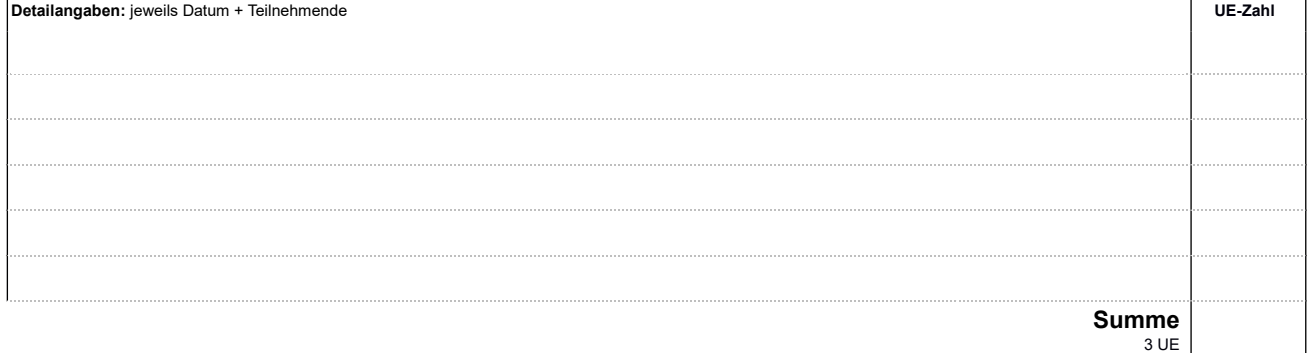

#### **4. Eigenständige Unterrichtstätigkeit:** min. 5 (bis 10) ganze UE eigenständiger Unterricht (davon mindestens 3 alleine, mindestens 3 zusammenhängende Stunden)

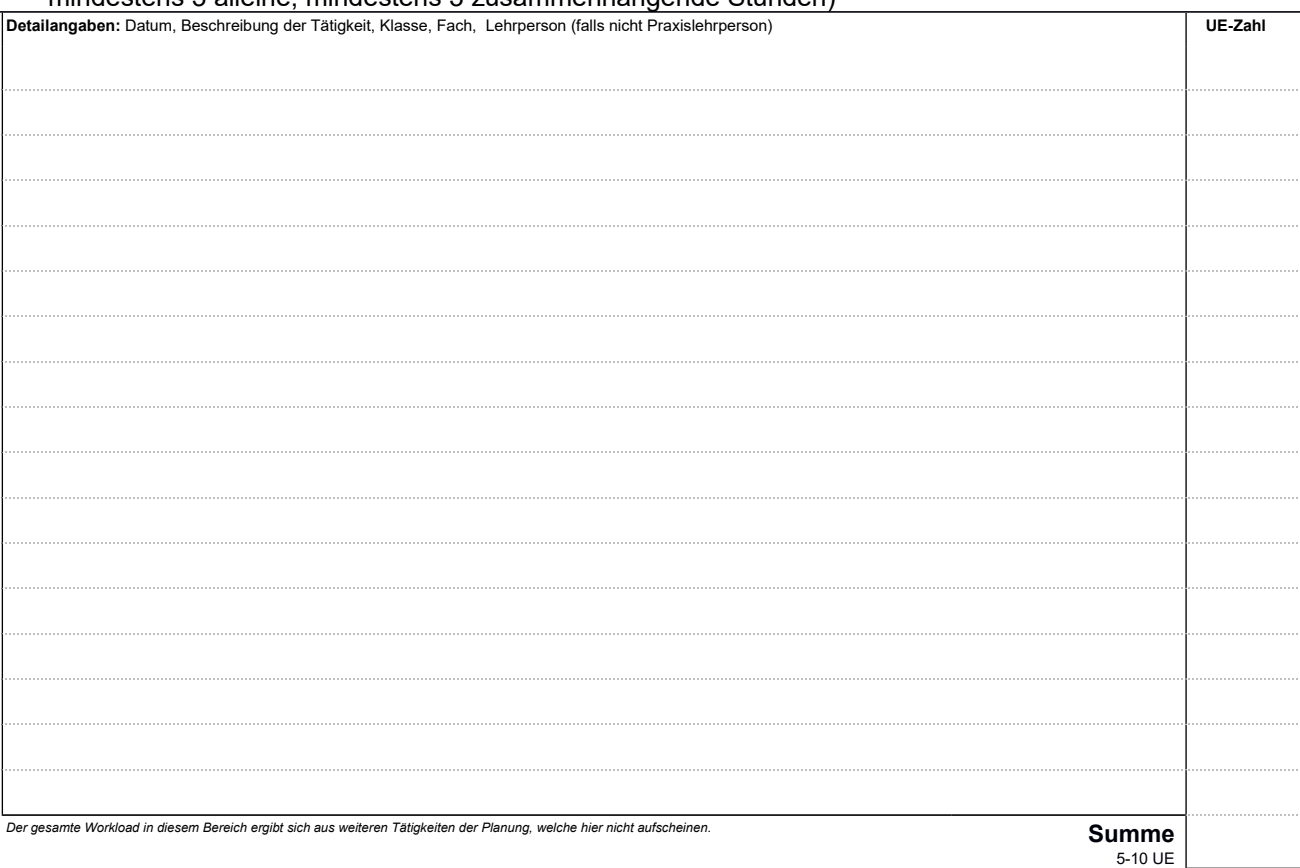

## **5. Vor- und Nachbesprechungen des eigenständigen Unterrichts**

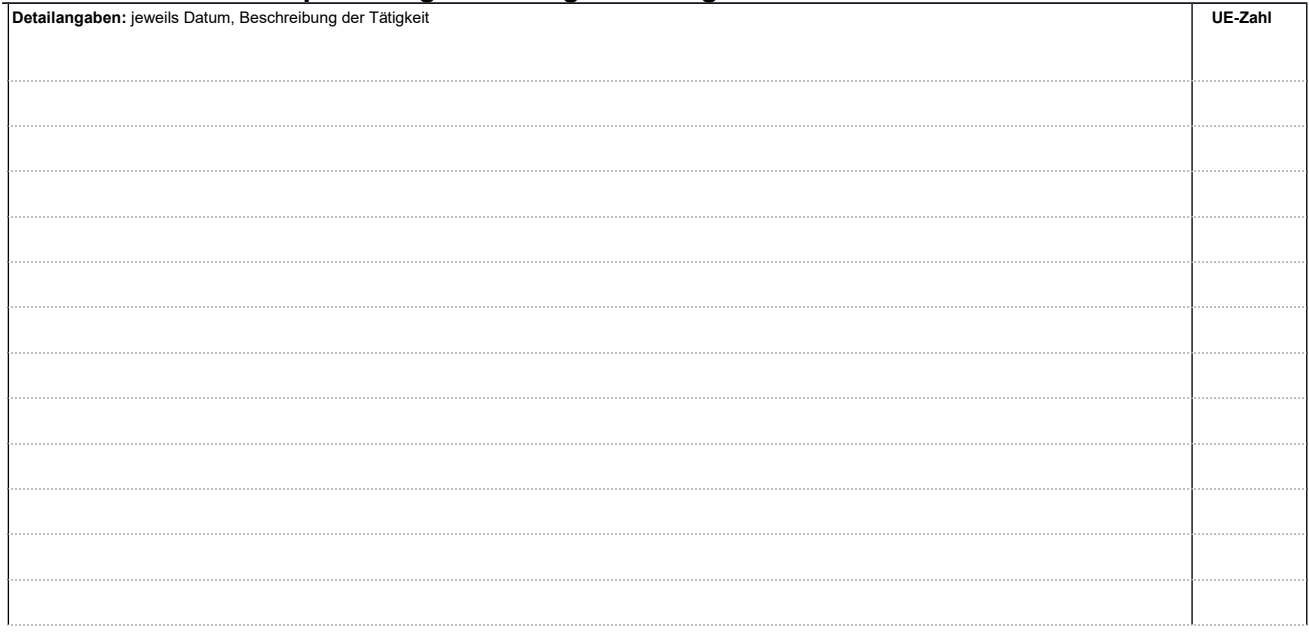

### **Praktikumspass SCHULPRAKTIKUM IIIa (NMS/PTS/Mittelschule)**

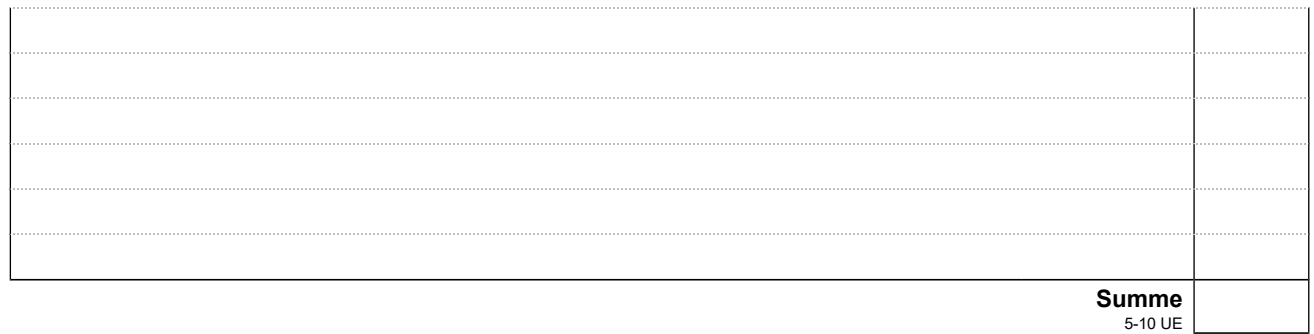

6. Wahlpflichtbereich: Der gesamte Bereich "Eigenständige Unterrichtstätigkeit und Wahlpflichtbereich" umfasst einen Workload von 45 UE. Der zu leistende Workload im Bereich "6. Wahlpflichtbereich" ergibt sich also aus 45 UE minus die geleisteten Stunden im eigenständigen Unterricht, die Vorbereitung des eigenständigen Unterrichts und die Vor- und Nachbesprechungen des eigenständigen Unterrichts. (min. 5 UE) *(Erläuterung siehe S. 4)*

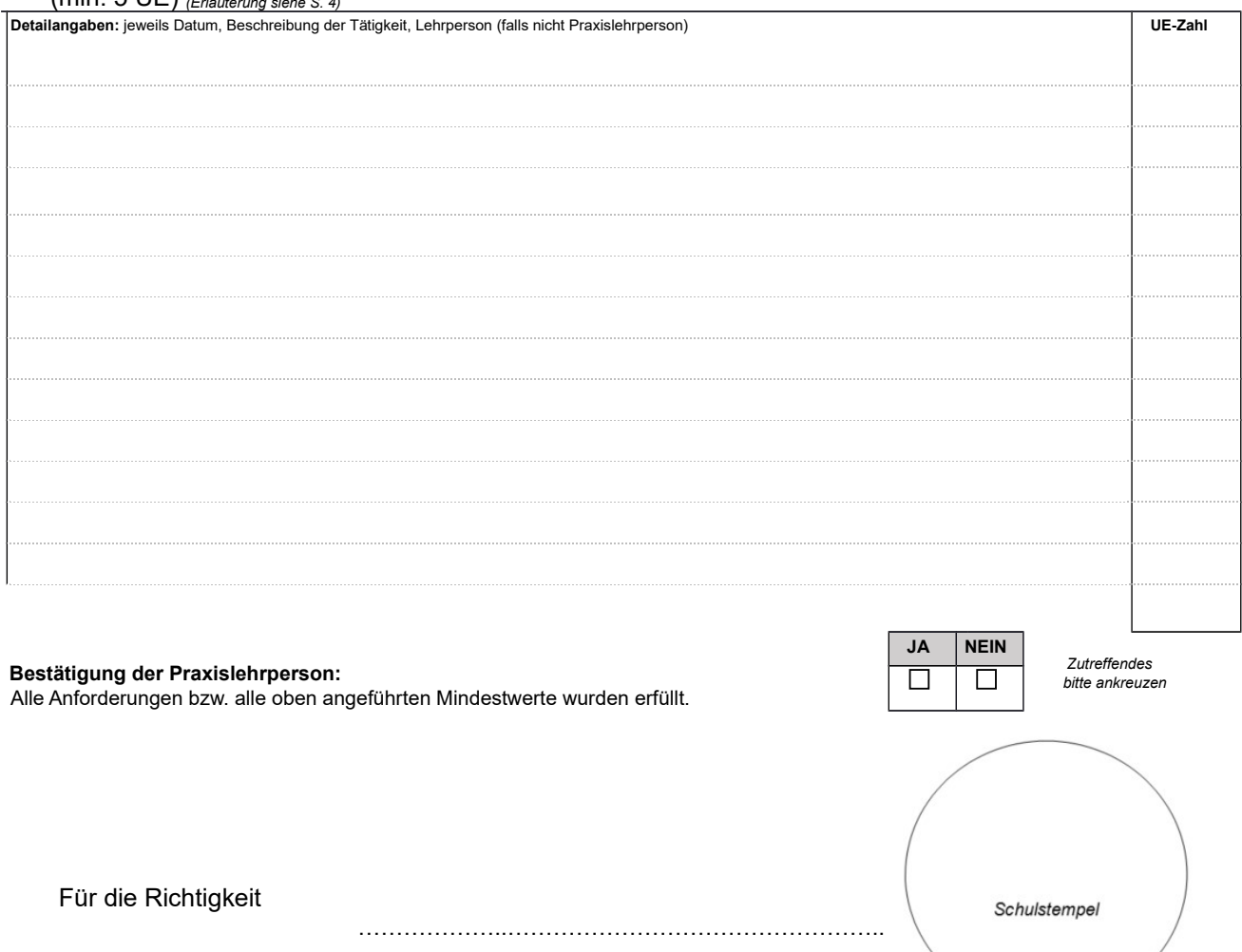

Datum, Unterschrift der Praxislehrperson

## **Kurzkommentar der Praxislehrperson:** (optional)

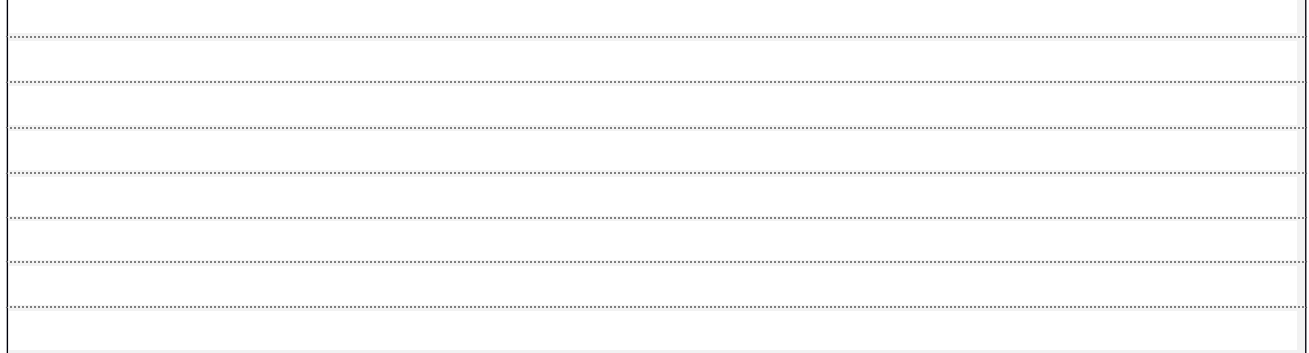

## **Praktikumspass SCHULPRAKTIKUM IIIa (NMS/PTS/Mittelschule)**

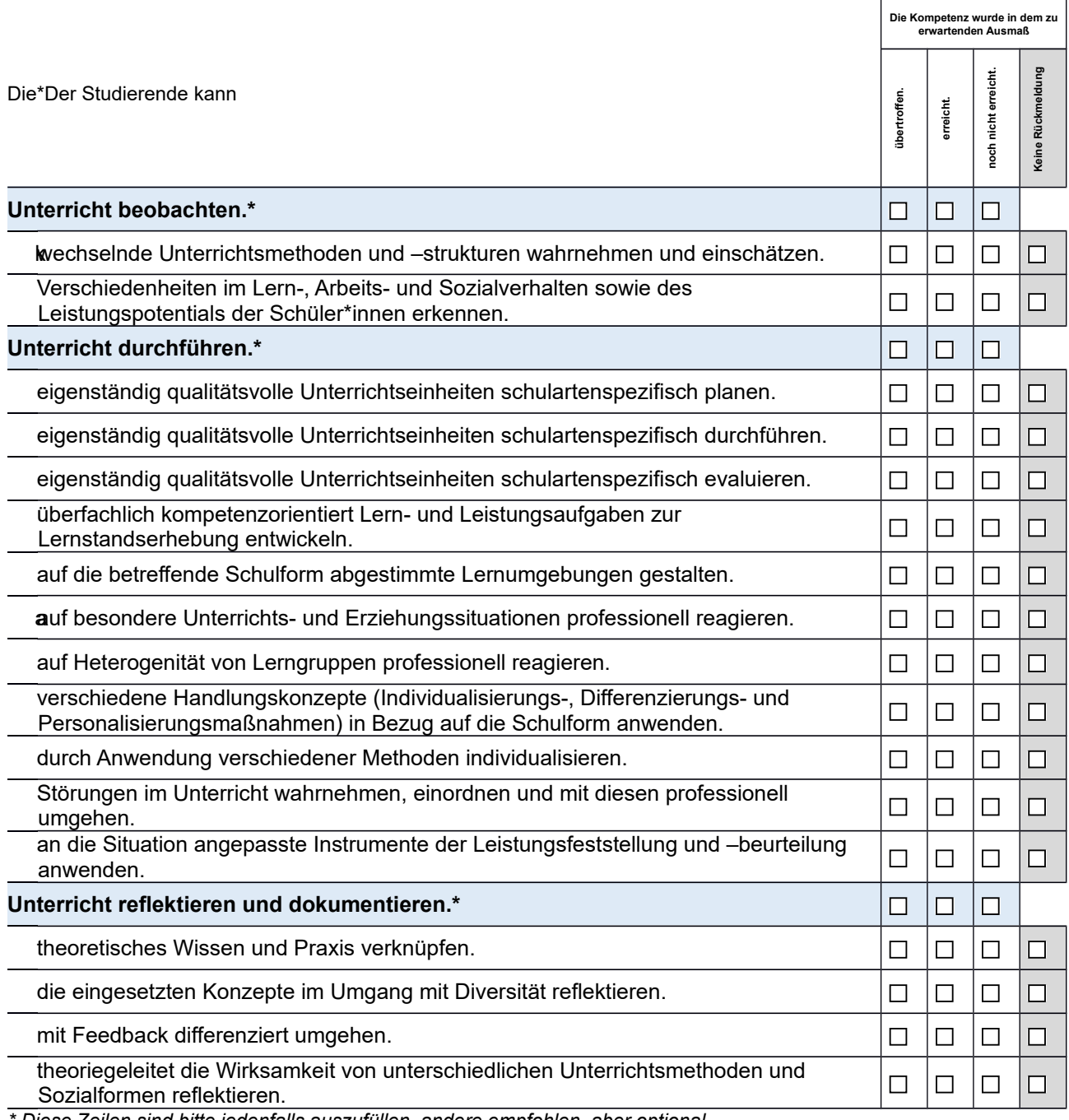

*\* Diese Zeilen sind bitte jedenfalls auszufüllen, andere empfohlen, aber optional.*

#### **Anmerkungen zum Praktikumspass**

- Die Benotung der Lehrveranstaltung "Professionsspezifisches Wissen und Handeln: Schulpraktika IIIa und IIIb" erfolgt durch die Lehrveranstaltungsleitung.
- Die Rückmeldung der Praxislehrpersonen soll je nach Anteil des schulpädagogisch-schulpraktischen Anteils an der Lehrveranstaltung "Professionsspezifisches Wissen und Handeln: Schulpraktika IIIa und IIIb" in die Endnote der Lehrveranstaltung einfließen. Der schulpädagogisch-schulpraktische Anteil an der Lehrveranstaltung beträgt für Schulpraktikum IIIa und IIIb zusammen 5 ECTS-Anrechnungspunkte von insgesamt 7 ECTS-Anrechnungspunkten für die gesamte Lehrveranstaltung.
- Droht eine überwiegend negative Rückmeldung durch die Praxislehrperson, sollte frühzeitig mit der Lehrveranstaltungsleitung Kontakt aufgenommen werden.
- **Erläuterung zu 6. Wahlpflichtbereich:** Die Zahl der zu leistenden UE im Wahlpflichtbereich richtet sich nach der geleisteten eigenständigen Unterrichtstätigkeit. Je mehr der\*die Studierende selbst unterrichte, desto weniger UE sind im Wahlpflichtbereich zu leisten. Insgesamt müssen in diesem Bereich 45 UE geleistet werden. *(Beispiel: 5 selbst gehaltene UE bedeuten 10 UE Vorbereitung und 5 UE Nachbereitung = 20 UE; daraus folgt dass im Wahlpflichtbereich noch 25 UE geleistet werden müssen, um auf die geforderten 45 UE zu kommen.).* Mögliche Tätigkeiten im Wahlpflichtbereich sind hier aufgelistet: <https://www.uibk.ac.at/fakultaeten/lehrerinnenbildung/studium/praktika/praktika-ba.html.de>
- Der vorgesehene Workload (inkl. Vorbereitungszeiten etc.) des gesamten Praktikums ist hier ersichtlich: <https://www.uibk.ac.at/fakultaeten/lehrerinnenbildung/studium/praktika/praktika-doks/anforderungen-schulpraktikum-iiiab.pdf>